#### Integrator is an HP 3390A

```
LIST: LIST
PEAK CAPACITY: 1159
ZER0 = 0, -1.4ATT 2f = 11CHT SP = 1.0PK WD = 0.04
THRSH = 1AR REJ = 40000
```
Plot parameters (Affect peak display only, do not affect integration, ie. calculation of peak areas)

ZERO adjusts the position of the baseline on the printout  $(-6 \text{ to } 100 \text{ range}, \text{ default} = 0)$ ATT2| alters the height of the peak displayed. Full scale signal is divided by  $2^{(ATT)}$  (-8 to 20 range, default =0) CHT SPD controls chart paper advance speed in cm/min  $(0-30 \text{ range}, \text{default} = 1.0)$ 

Integration Parameters (affect integration, ie calculation of peak areas)

PK WD controls selectivity in distinguishing peaks from noise (0.01 to 2.56 range, default =0.04) THRSH controls noise rejection for peak integration (-6 to 11 range, default=0) AR REJ allows peak rejection by final area (0 to 3 x  $10^9$  range, default=0)

GC output (GCs are HP 5890)

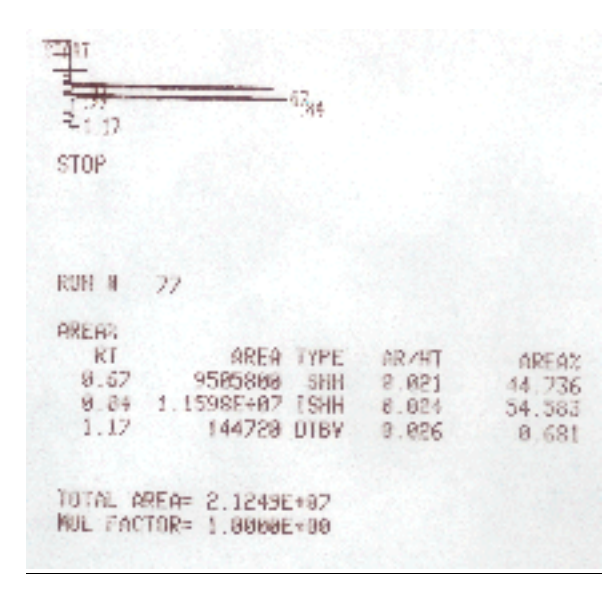

## AREA%

RT=peak retention time in minutes AREA=integrator counts TYPE=describes how peak onset and end times and areas are determined AR/HT=approximate peak width at half full height (in minutes) AREA%=percentage of total area for peak, sum of all reported areas is 100%

# GC on left

Agilient DB-5 column: 30m x 0.250mm ID x 0.25 um coating of 5% diphenyl, 95% dimethylpolysiloxane Injector temperature  $= 225$  deg C Detector temperature = 250 deg C Column temperature  $= 100 \text{ deg } C$ Sample volume injected =  $0.2$  uL (0.2 microliter)

Notes:

ID means internal diameter of the column um is microns, so the u is actually a greek mu, 1 um =  $10^{-6}$  meters or  $10^{-3}$  mm (very thin coating)

Agilient DB-5 is a manufacturer designation for the type of coating used in the column and differs between manufacturers for what may be the same coatings. Catalogs from suppliers must be consulted to determine what these names mean.

#### **Measurement of GC Peaks**

### **Triangulation for estimation of peak area**

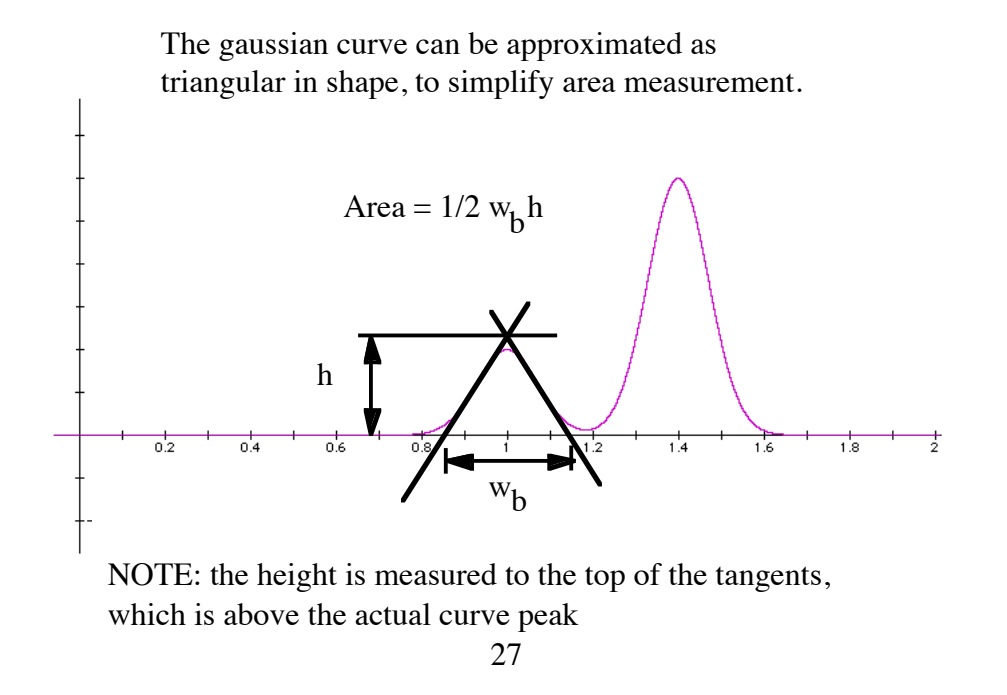

For a mixture: Peak  $% =$  Area of peak/Total area of all peaks x 100%

### **Calculation of Theoretical Plates**

 $N =$  number of theoretical plates, (a measure of efficiency)

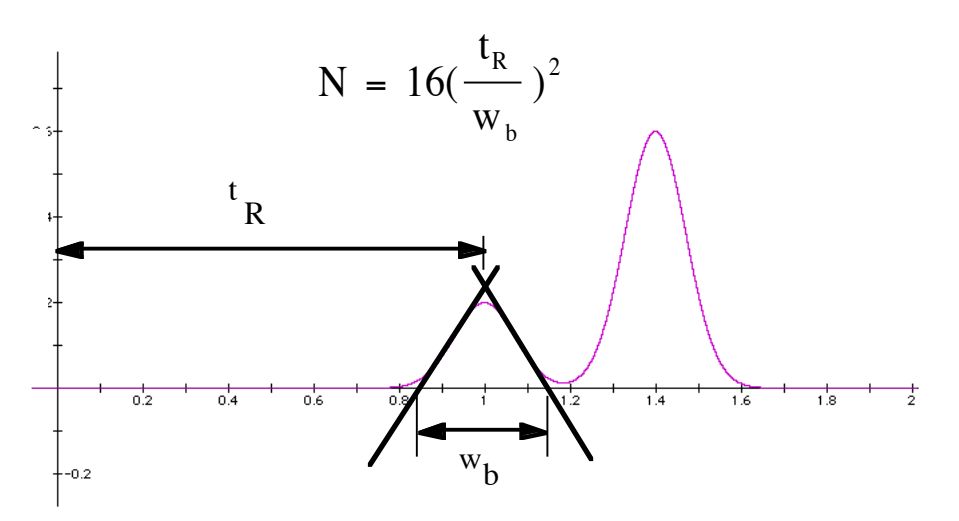

12 NOTE:  $w_b$  is measured at the intersection of the tangents with the baseline.  $\frac{12}{2}$